# PIC を使った制御

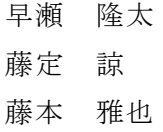

## 1. 研究概要

PIC の機能や構造,用途などについて調査 し,PICのプログラムの作成ツールである MPLABを使って,タイマ割り込みや,シ リアル通信によるデータの送受信,そして液 晶表示機への文字の表示など,実際に考える ことで色々な命令や動作の条件などの基礎知 識をつける。

そして文字(誕生日)を送信して同じ誕生 日の有名人を液晶に表示する自作のプログラ ムを完成させる。

#### 2. 研究の具体的内容

(1)PICの機能についての調査。

今回使用したPIC16F84Aはメモ リも入出力回路もすべて1個のICに入って おり,命令数が少ないので覚えやすくプログ ラミングが容易である。

プログラム言語はアセンブラやC言語が 挙げられるが,今回はC言語を選んだ。これ はプログラムの量を比べてもCの方がやり易 いためである。例えばアセンブラなら6行か かるプログラムでもCなら1,2行ですむ場 合などがあるからだ。

PICの種類として他にもPICF62 8Aについても調査した。

機能的にはPIC16F84Aの強化版 の位置付けで,低消費電力化と周辺機能強化 が行われている。

他のPICとの違いや性能の比較ができ、 さらにPICに対しての知識を深めることが できた。

(2)まずPICの基本動作を確認するため, 8 つのLEDを順に光らせるタイマ割り込み のプログラムを作成し実験した。

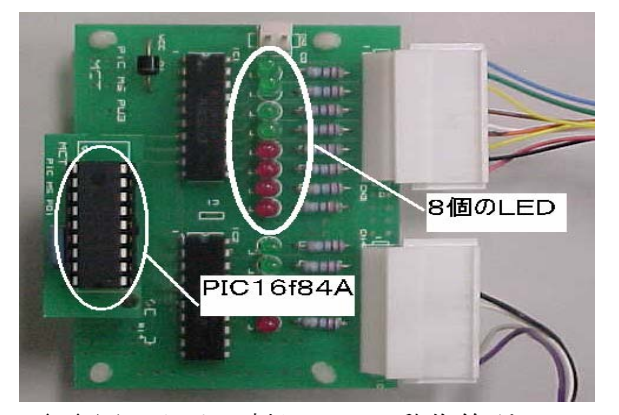

↑↑図1タイマ割り込みの動作箇所

(3)液晶表示器の動作を確認するために PIC に入れた文字を,液晶表示器に表示させ るプログラムを作成し動作を確認した。 液晶表示機に表示させるプログラム。

液晶表示器のピン定義。

#define rs PIN\_B2 #define rw PIN B1

#define stb PIN\_B0

・ ライブラリ関数の定義。

#include<lcd\_lib51.c>

・ A・Bポートの使用定義。 set tris a(Amode);

set tris  $b$ (Bmode);

・ 液晶表示の定義。

lcd\_init();

lcd clear();

液晶に表示させる文字を消去。

### lcd\_clear();

(4)ポケコンとPICを使用し,液晶表示 器に文字を表示させ,シリアル通信と液晶表 示機のプログラムをまとめることによりポケ コンを入力装置,液晶を出力装置にする文字 の転送装置を完成させることに成功した。

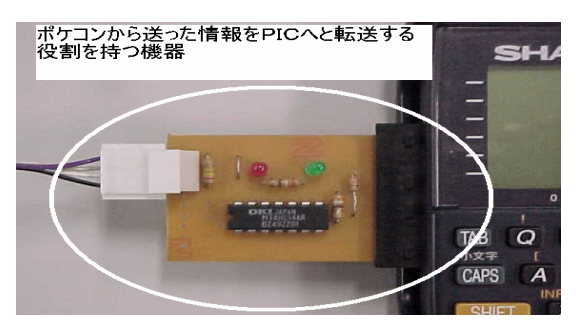

↑↑図2転送装置の様子

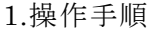

文字をポケコンから送信 ↓ PICで受信  $\perp$ 文字を液晶表示器に表示 2.プログラム ポケコンから送信するプログラム ・ 文字データの定義。 char  $sd[20], n[1]=0x0d;$ 最大20文字の定義を送信。 fputs ( sd ,com ); ・ 1文字のデータを送信。 fputs ( n,com ); PICで文字を受信するプログラム 20文字までの変数を data に格納。  $char n[20]data;$ ・ 無限に受信した文字を1文字ずつ data に格納。 while $(1)$  $i=0;$ while( $\text{(data=getc)}$ ) !=0x0d){  $n$  [i] = data; 最大20桁の文字を受信する命令。  $i++$ ; }  $n[i]=0x00$ ;

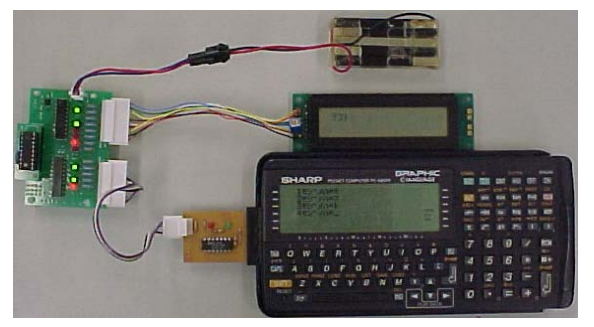

↑↑図3実際に動作し、文字を送信する様子 上図のような接続方法をとりポケコン・液晶 表示機・PICを接続し動作を実験した。

↑↑図4実際に動作させている様子2

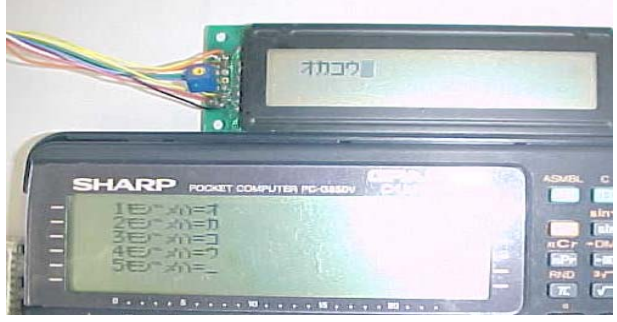

# 3.研究のまとめ

まず、始めた頃はPICに対しての知識が ほ とんどなく,なかなか思い通りに進めてい くことができなかったが,時間をかけていく 内にプログラムの命令や,入力方法などにつ いて理解することができるようになった。

示 機・ポケコンなどを使用していくと参考文 次は実際に,PICのプログラム・液晶表 献が必要になり,参考としたが,そのままで は動作せず,機械やPICの動作環境の違い, またプログラムの命令などが異なっており, 参考文献に頼るだけでは,自分が想像してい るプログラムを実現するのは難しいことが分 かった。

そして、最初目標にしたプログラムは入力 し た文字(誕生日)を送信して同じ誕生日の 有名人を液晶に表示するプログラムだったが, やってみるとなかなか難しく,最終的に完成 したものは1文字ずつ文字を送信してその文 字を液晶に表示させるものとなってしまった。

と いう最低限のことはでき,満足いくような しかし,当初予定していた文字を表示する 段階まで上り詰めることができたので良かっ た。

#### 参考文献

- ・ 後関哲也 「電子工作のための PIC16F 活用ガイドブック」 「C 言語による PIC プログラミング入門」 技術評論社
- ・ 作者不詳 電子工作室 URL

<u>http://www.picfun.com/memframe.html</u>